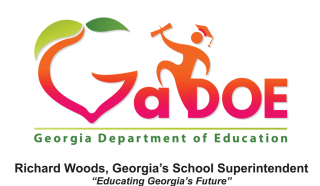

## **Enrollment History**

## Reading the Enrollment History Box on the Student Profile Report

1. Any available Georgia public school enrollment is available on the Student Profile Report, located below Demographics, Attendance, State Assessment and Local Assessment.

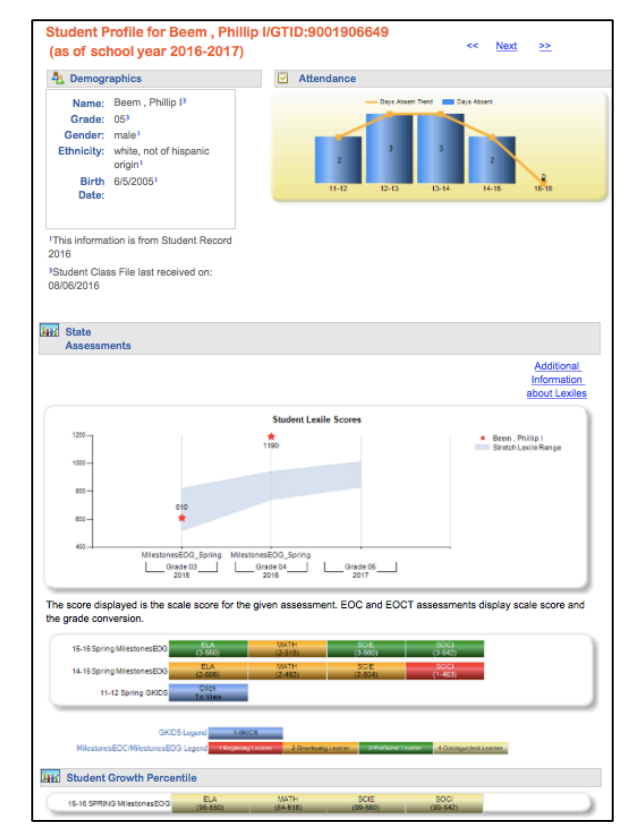

2. The Enrollment History Box will display all historical Georgia public school enrollment for the student from 2006-2007 forward.

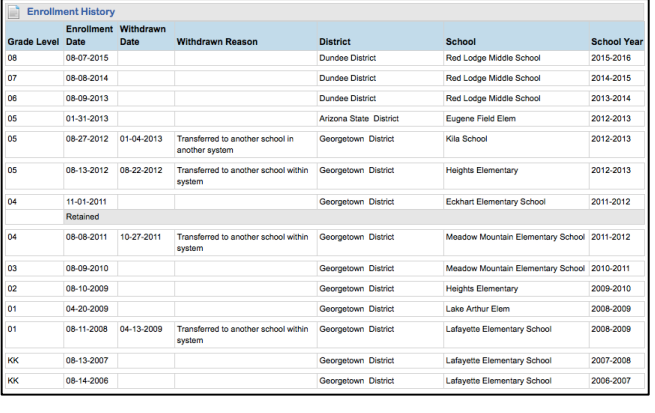

3. Under **each** enrollment period, grade level and any demographic categories reported for the student will be displayed.

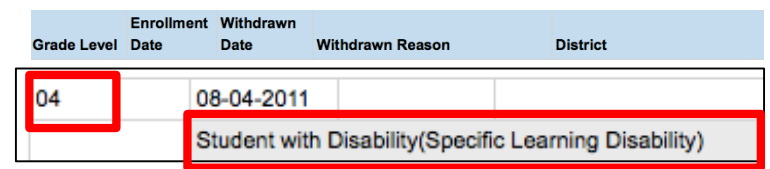

4. Any historical mid-year withdrawals, along with withdrawal reason, and/or any Georgia public school enrollments will be listed.

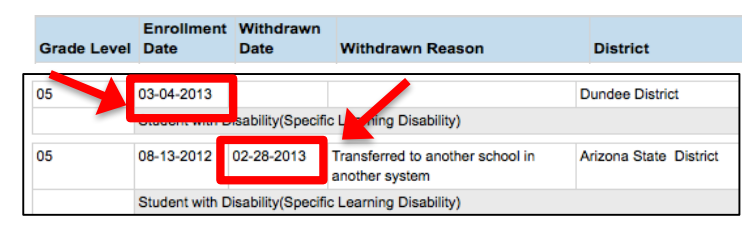

5. District, School, and School Year are also displayed, making it easy to identify if a student has moved from school to school within a district, or within the state.

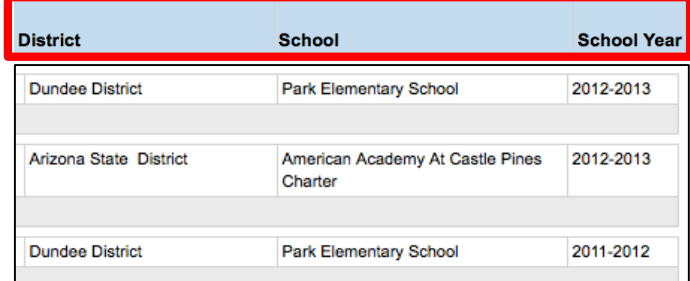